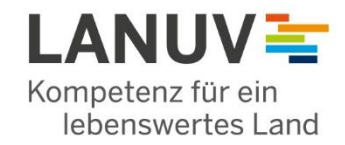

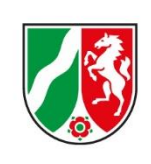

Kompetenzzentrum Fernerkundung

#### Copernicus in der Wasserwirtschaft

# Erfassung wasserwirtschaftsrelevanter Landnutzungsformen mit Copernicus-Daten und dem Werkzeug FELM+

Matthias Herkt (LANUV-NRW)

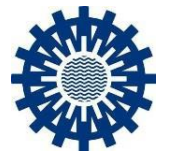

Workshop des Ausschusses für Hochwasserschutz und Hydrologie der Bund/Länder Arbeitsgemeinschaft Wasser

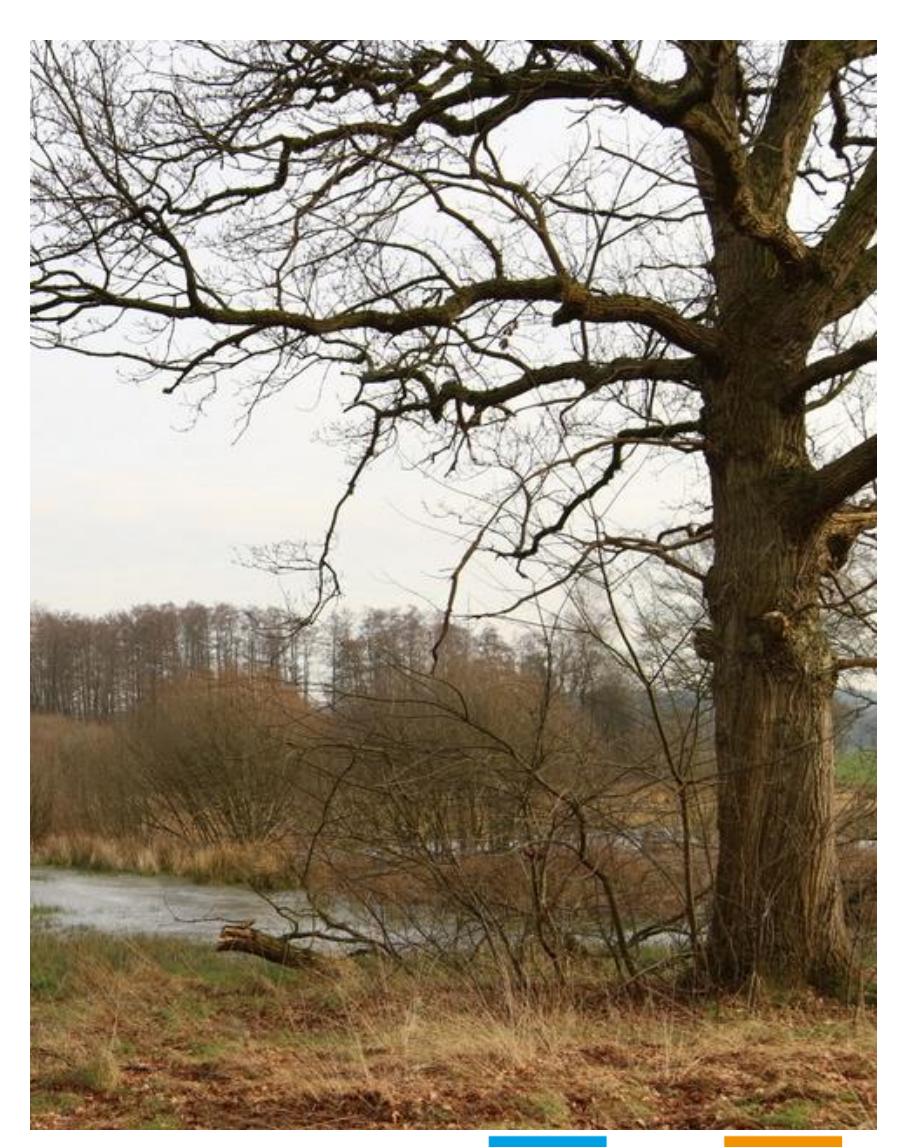

Rheinniederung nahe Weisweil

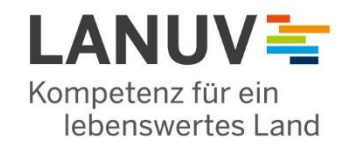

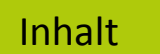

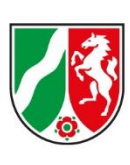

- Unsere Erwartungen an Copernicus-Daten
- Aktuelle Einsatzbereiche von Copernicus Daten
- Bisherige Erkenntnisse
- Wünsche und Grenzen

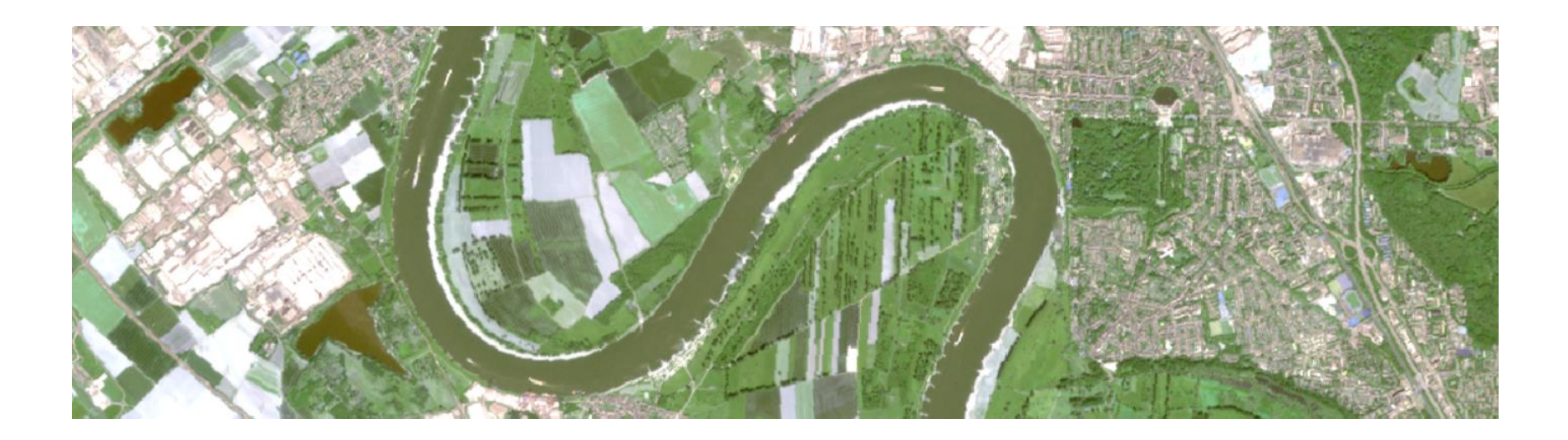

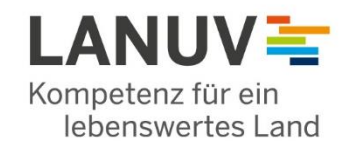

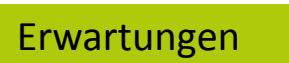

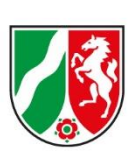

- Copernicus-Daten ein "game changer"?
- Verbesserte Landbedeckungserfassung durch
	- 1) hohe zeitliche Auflösung
		- $\triangleright$  differenzierterer saisonaler Fingerabdruck
		- $\triangleright$  konsistenteres Monitoring weil näher am Referenzstichtag

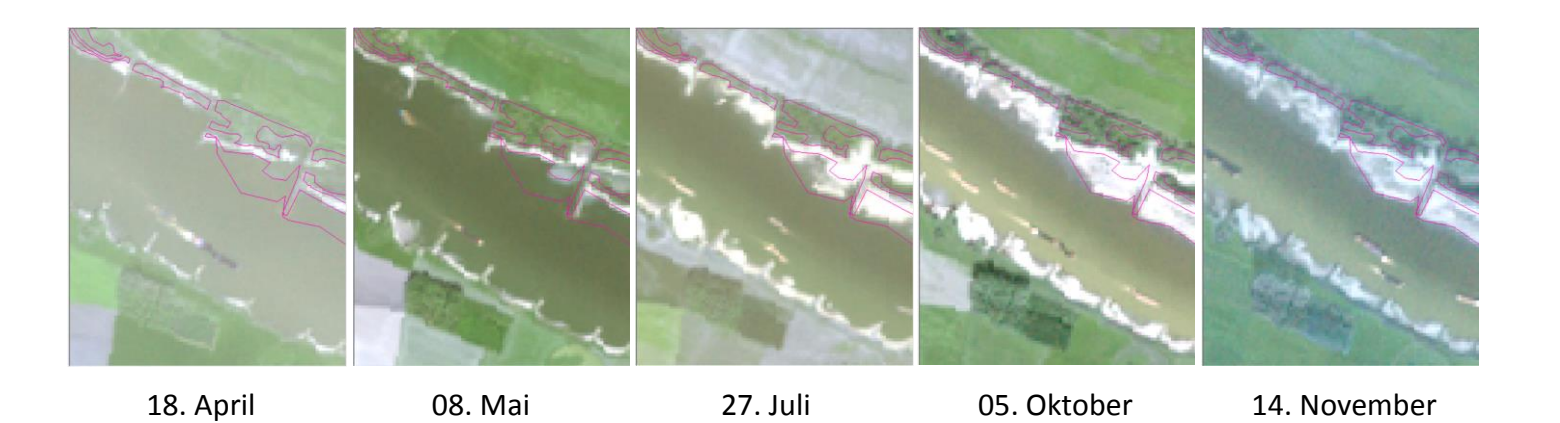

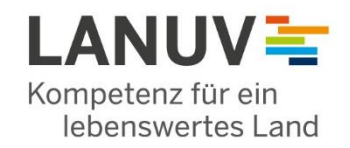

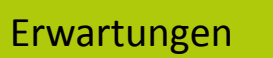

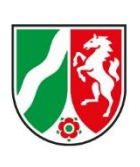

Kompetenzzentrum

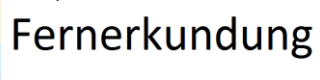

http://spaceflight101.com/copernicus/wp-content/uploads/sites/35/2016/02/Sentinel-3-4-1-768x432.jpg

- Verbesserte Landbedeckungserfassung durch
	- 2) "Copernicus-Ökoystem"

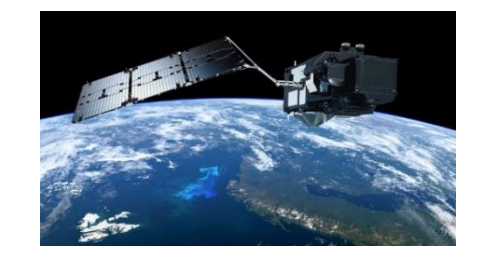

spektrale Bänder von S-2 besser platziert als z.B. bei Landsat

Radardaten von S-1 als wolkenunabhängige Ergänzung

Daten von S-3 und S-5P nützliches Input für LB-Modellierungen

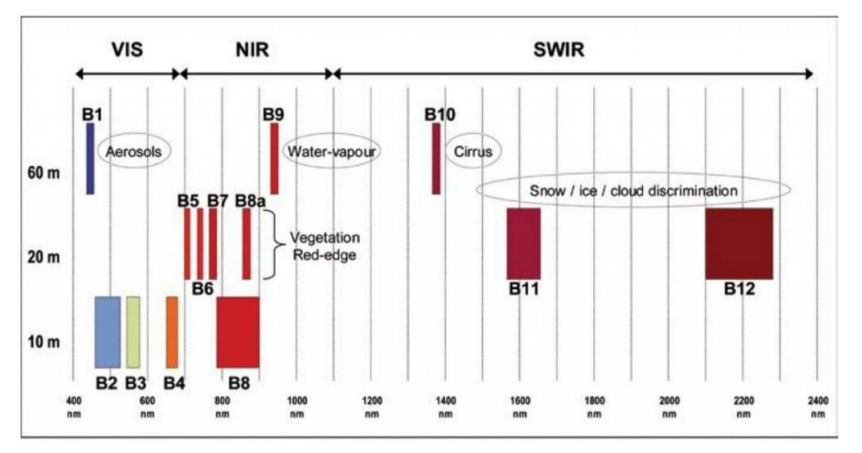

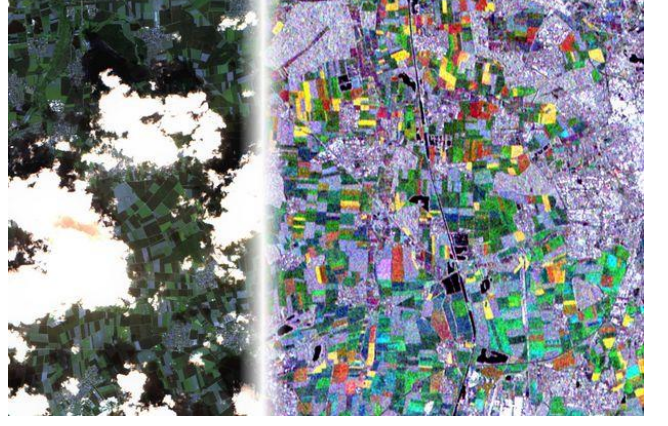

http://www.digital-geography.com/wp-content/uploads/2013/11/Sentinel2\_bands.jpg © ESA Copernicus Open Access Hub: https://scihub.copernicus.eu/dhus/#/home

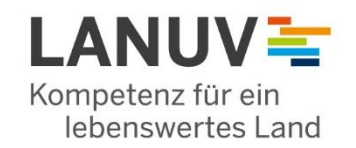

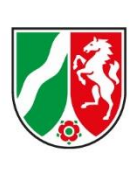

Kompetenzzentrum Fernerkundung

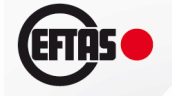

Schwerpunkt: Sentinel für effizientere Kartierung von Biotop- / Lebensraumtypen

- a) Auswahl der Kartierungsgebiete (dazu s.u.)
- b) Flächenabgrenzungen z.B. Schlammflur -
- c) Datenerhebung selbst z.B. Kronendachhöhe

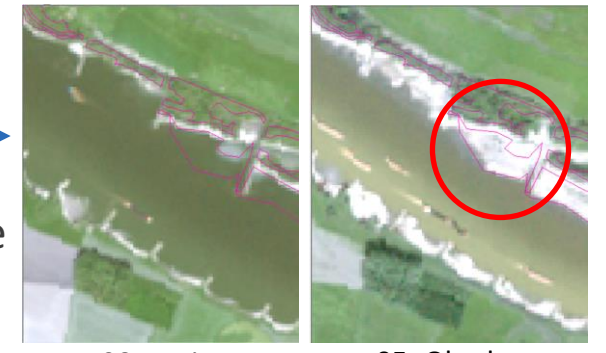

08. Mai 05. Oktober

- Entwicklung eines Software-Werkzeugs für a) während Pilotprojekt FELM+
	- Häufig (jährlich) aktualisierte flächendeckende Copernicus-Daten
	- Durchführung von Veränderungsanalysen (künftige Kartierungsgebiete)
	- Durchführung von Suchraumanalysen (z.B. für Biotopverbundsplanung)

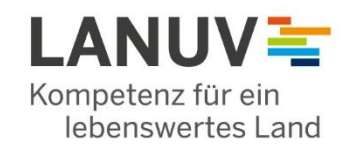

### Einsatzbereiche

Landesamt für Natur. Umwelt und Verbraucherschutz Nordrhein-Westfalen

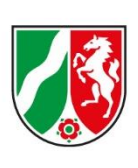

Kompetenzzentrum Fernerkundung

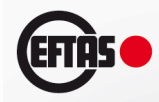

■ Aktuelles Projekt:

- Erfolgskontrolle des Biotopverbunds in den Rheinauen mittels Fernerkundung
- Unterstützung der Internationalen Kommission zum Schutz des Rheins
- Indirekte Wasserwirtschaftsrelevanz (z.B. Auenwälder zur Regulierung und Neubildung des Grundwassers, Hochwasserschutz durch Renaturierung)
- Erster großräumiger Einsatz von FELM+

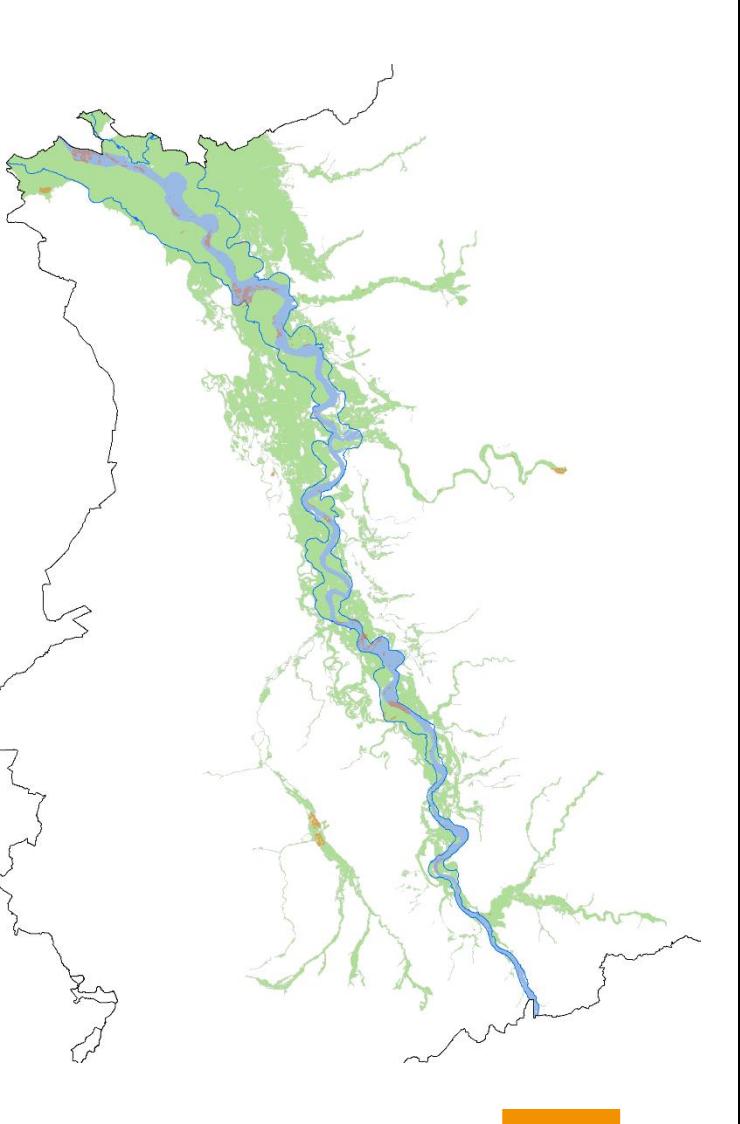

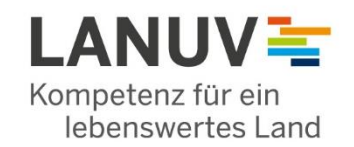

#### Zu FELM+

Landesamt für Natur. Umwelt und Verbraucherschutz Nordrhein-Westfalen

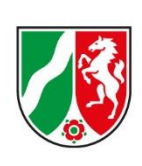

Kompetenzzentrum Fernerkundung

FELM+ verarbeitet Copernicus-Daten: Lädt die Sentinel-2 Daten eines frei wählbaren Zeitraums herunter und erstellt mittels einer Support Vector Machine (SVM) und vom Nutzer bereitgestellter Trainingsflächen eine klassifizierte Landbedeckungskarte (meist auf der Ebene von Biotoptypengruppen (BTG))

#### Was ist eine Support Vector Machine?

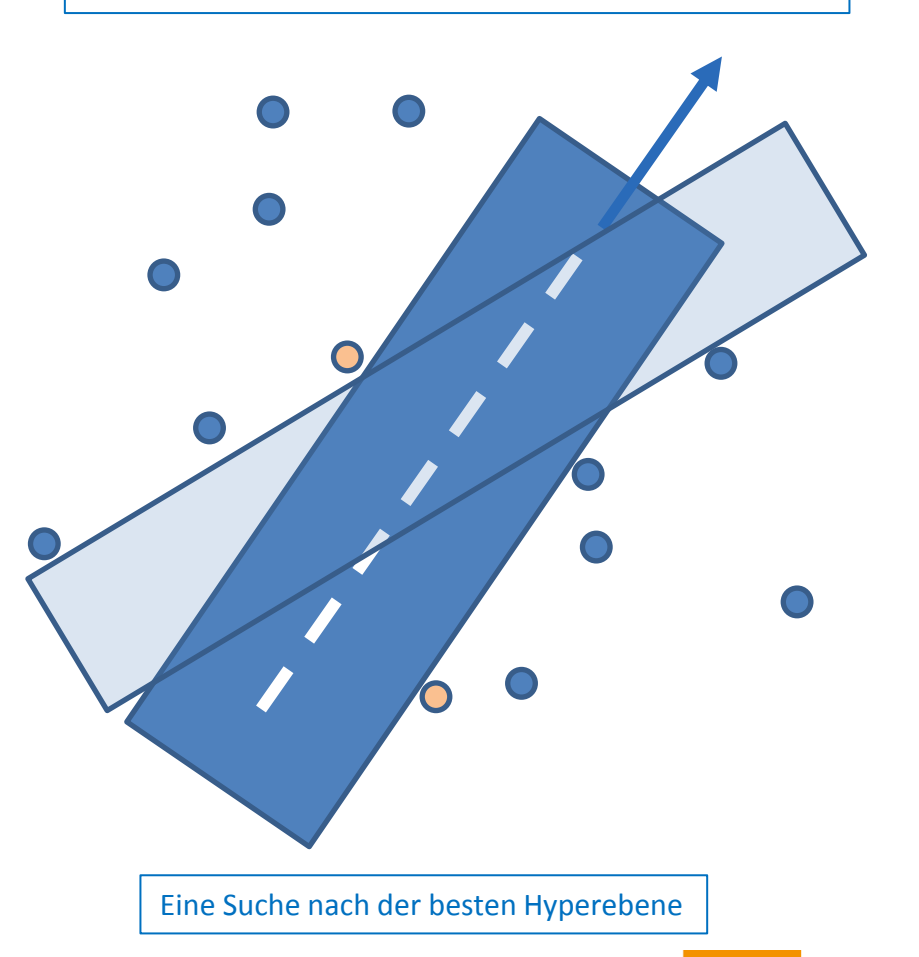

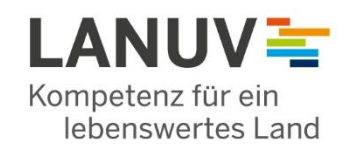

#### Zu FELM+

Landesamt für Natur. Umwelt und Verbraucherschutz Nordrhein-Westfalen

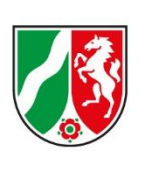

Kompetenzzentrum Fernerkundung

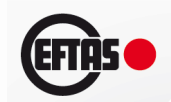

- Danach wird die erstellte BTG-Karte zusammen mit weiteren eher statischen sog. Informations-Schichten (z.B. Vegetationshöhe, Deichverlauf) regelbasiert ausgewertet
- Je nach gewählten Ziel-Polygonen wird somit eine Veränderungsoder eine Suchraumanalyse durchgeführt

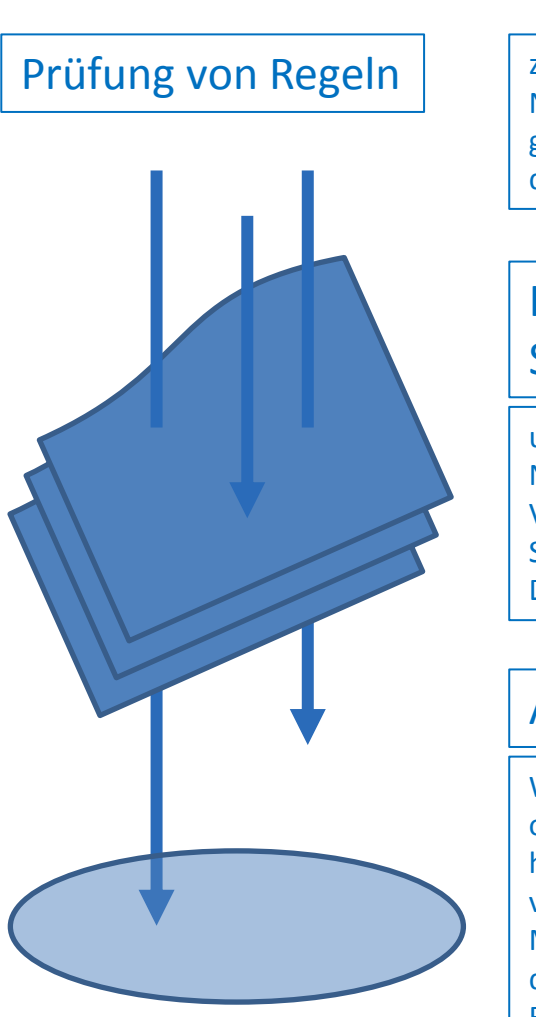

z.B. sinkt der durchschnittl. NDVI-Wert innerhalb eines gegeb. Polygons im Laufe des Sommers 1-3x abrupt?

## Informations-Schichten

u.a. NDVI Vegetationshöhe SVM-Landbedeck.-Karte Deichverlauf

#### Auswertung

Wenn Ergebnis der obigen Prüfung positiv, handelt es sich vermutlich um eine Mähwiese (vorbehaltl. der Ergebnisse weiterer Regelprüfungen)

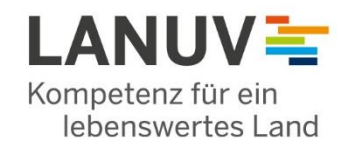

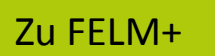

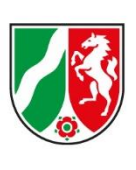

Kompetenzzentrum Fernerkundung

11

20

32

 $20$ 

40

60

50 50

61

81

70

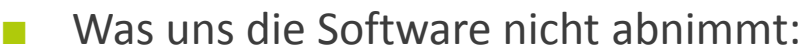

- 1. Feldkartierungsdaten prüfen
	- o sinnvolle BTG Zuordnung?
	- o sauber abgegrenzte Geometrie?
- 2. Fernerkundungsdaten auswählen
	- o Welche Variablen differenzieren am besten die Ziel-BTG?
	- o sind benötigte FE-Daten ausreichend aufbereitet?
- 3. Das anzuwendende Regelwerk spezifizieren
	- o Kriterien auswählen
	- o Grenzwerte festlegen

Schlammflur(potential) 12 12 12 Strom Auengewässer (nat. Ursp. auch period. tr.) Auengew. (knt. Ursp., z.B. Abgrab., sonst wie 2a) Künstl. Staugewässer (bedeutsamer sek. LR) 85 ? Abgrabungsgewässer (bedeutsamer sek. LR)  $\vert$  84 ? Kiesflächen 86 86 Röhrichte und Großseggen Hochstauden 33 ? Flachmoore und Binsenwiesen 31 ? Feuchtgrünland 41 ? mesophiles Grünland 42 Magergrünland 43 ? Halbtrockenrasen, Flussdüne, Brenne Trockenstandort m Gehölz (Felsgebüsch) Weichholzauenwald Hartholzauenwald 62 Bruchwald heimischer Laubwald der Altauen Hecken und (LW-) Baumgruppen Obstwiesen and a state of the state of the state of the state of the state of the state of the state of the state of the state of the state of the state of the state of the state of the state of the state of the state of t Irrelevanter LW evtl. inkl. Hybridpappel 191 Irrelvanter Nadelwald laubwerfend 92 Irrelevanter Nadelwald immergrün 1993 1993 93 irrelevante atypische Waldzustände ignorieren ? 94 Schattenwurf 99 99 99 mind. hoffentlich

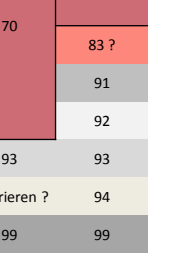

Entwurf; Stand heute

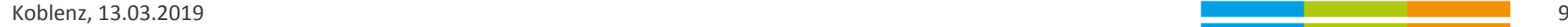

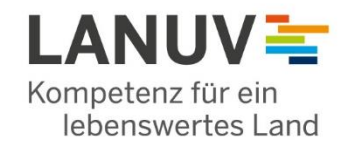

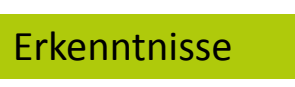

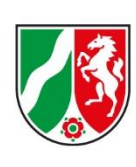

- Viele weitere "semi-statische" FE-Datensätze sind nötig, besonders hilfreich:
	- o LiDAR Gelände- und Hochwassermodelle (Deich-Berücksichtigung)
	- o Aktuelle Digitale Orthophotos
	- o LiDAR Vegetationshöhe

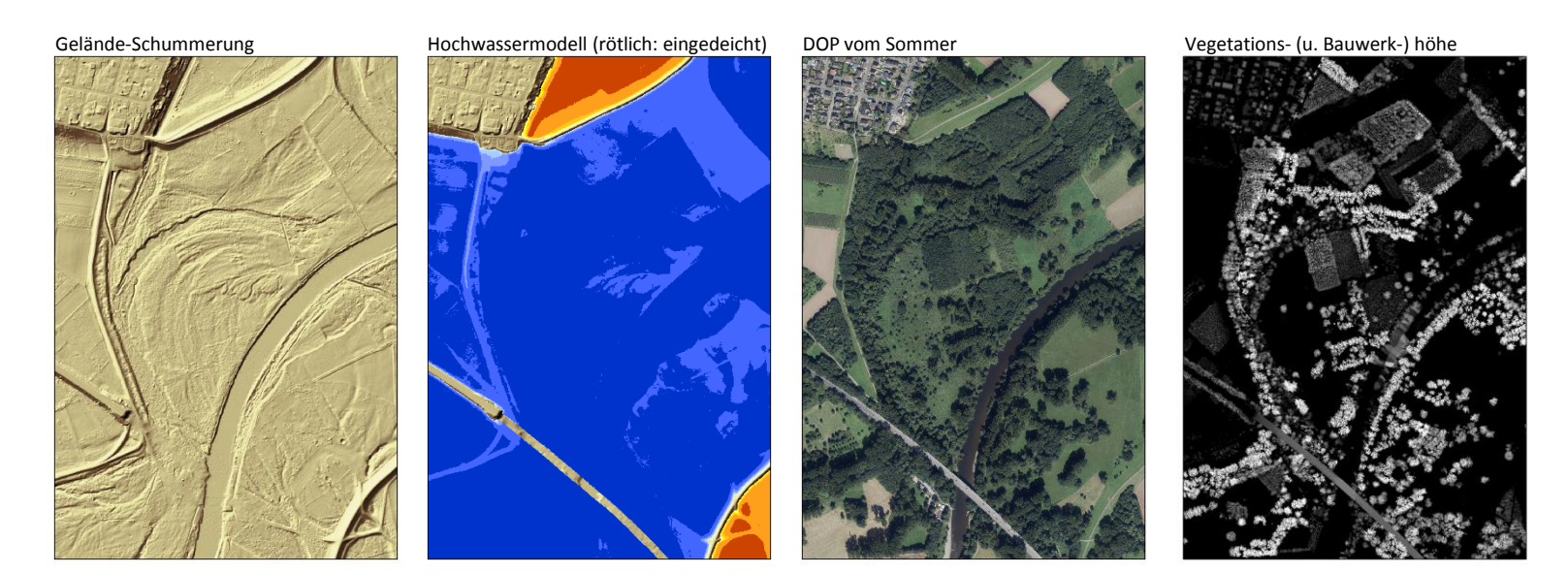

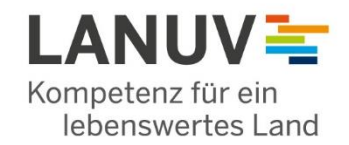

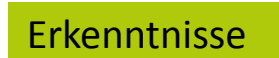

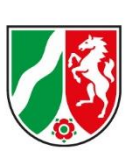

Kompetenzzentrum Fernerkundung

- Schwieriger als gedacht war:
	- o Aufbereitung der BT-Referenzdaten (Mindestgröße, ausgewogene Anzahl,

Aktualität, Zuordnung zu kulissenweiten BTG)

o Semi-Automatisierung des Workflows mit kleineren "Überraschungen" (Artefakte im Vegetationshöhenmodell, Lageungenauigkeit / Versatz von Sentinel-2 Szenen)

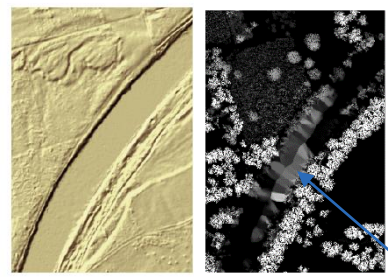

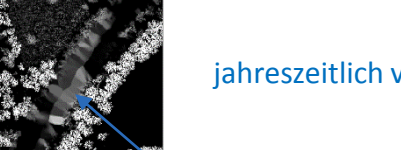

jahreszeitlich variierender Schattenwurf

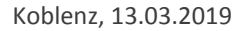

Koblenz, 13.03.2019 **12. Interpolation der Vegetationshöhe aufs Gewässer** Matter der Australia auf der Australia <mark>kannten von der Australi</mark> als der Australia auf der Australia auf der Australia auf der Australia auf der Au

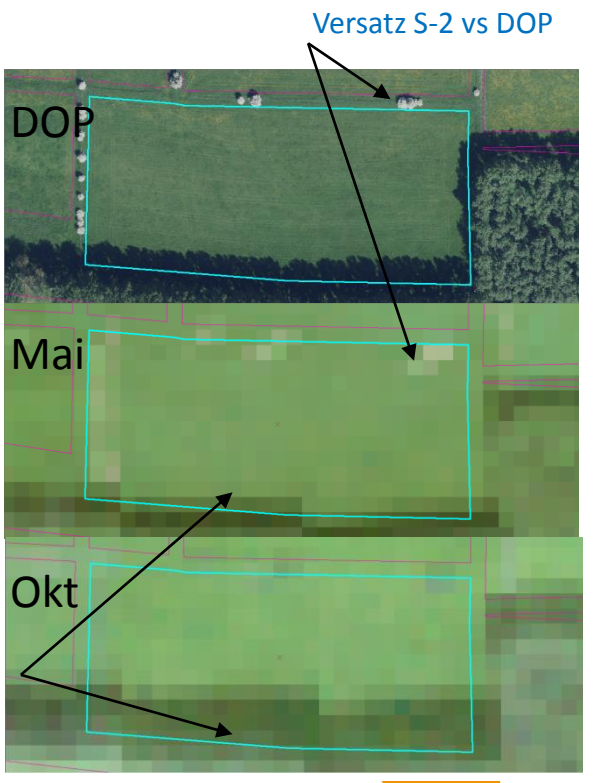

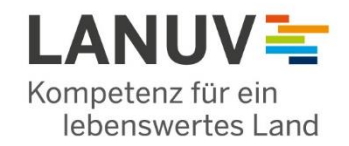

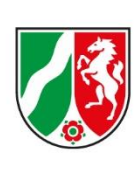

- Räumliche Auflösung von 10 m -> Probleme bei kleinräumige Strukturen (Hecken, kleine Fließgewässer, einige Trockenbiotope)
- Schattenwurf von Wolken und 3D-Objekten -> erkennen und maskieren
- Umgang mit bewölkten (Teil-)Szenen -> trotz S-2 Überflug alle 3 Tage immer noch ein relativ großes Problem bei regionalen Analysen
- Handling der Datenmengen -> CDI.NRW Projekt angelaufen
- Semi-Automatisierung des Workflows -> teils sehr spezifische Interessen, Schulung des Personals etc.
- Gute in-Situ Daten bleiben wichtig

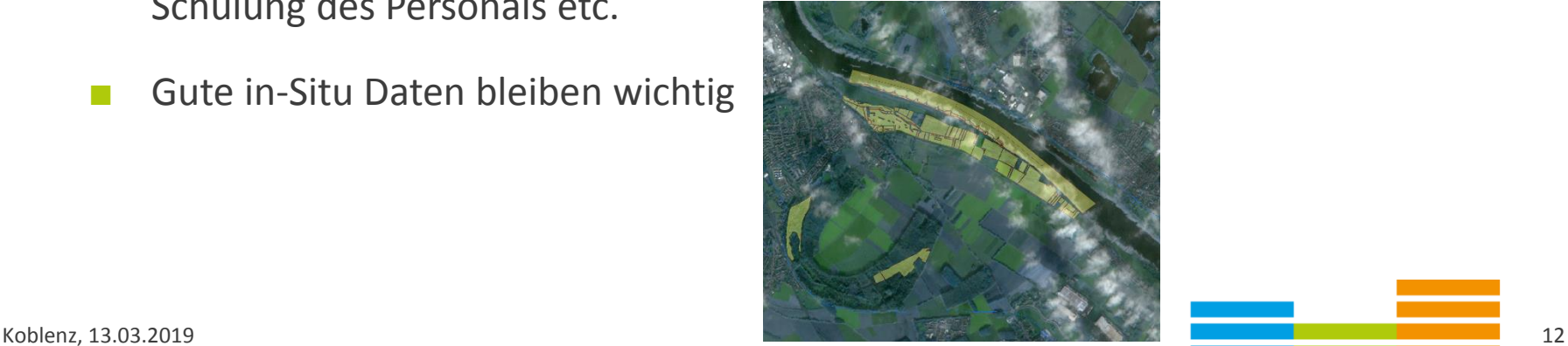

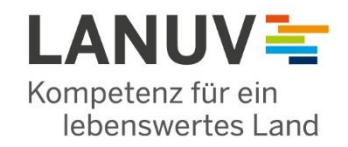

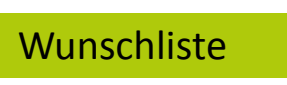

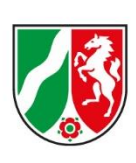

Kompetenzzentrum Fernerkundung

- Jährliche Überflutungsdauer als Datensatz -> bessere Auencharakterisierung
- Mittelwasserstand als langjährige Referenzlinie -> Schlammflurabgrenzung

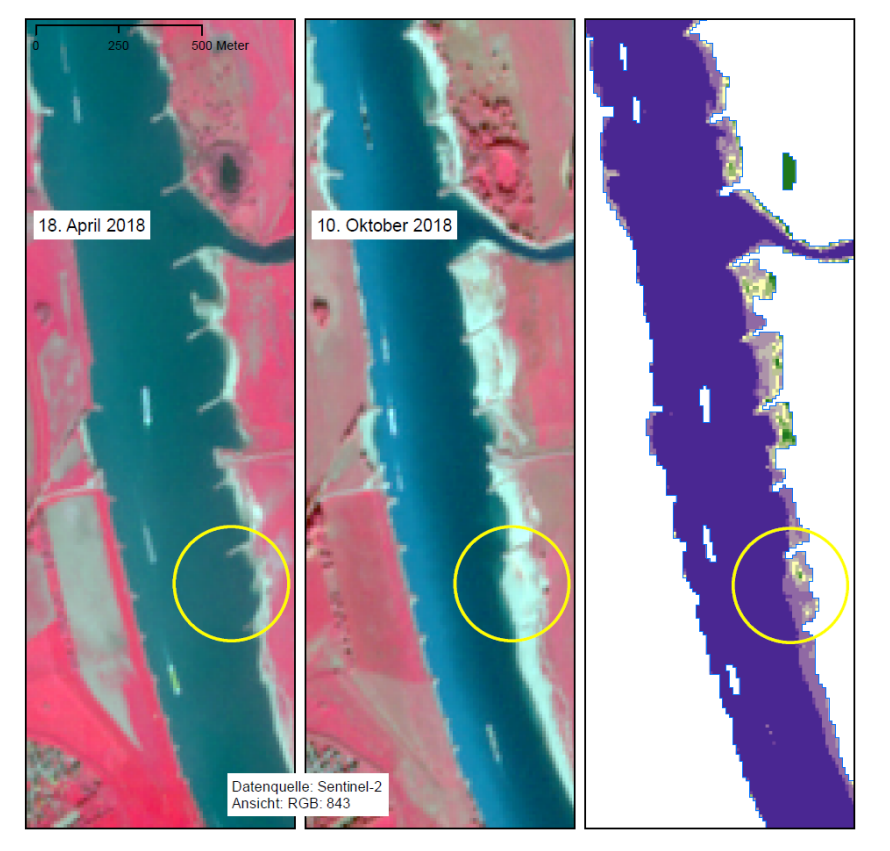

Satellitengestützte Ermittlung von Schlammflur-Verdachtsflächen entlang des Rheins (Oktober 2018)

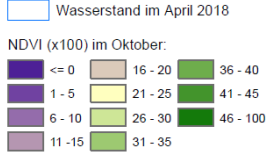

#### Erläuterung:

Wasserflächen, die im Laufe eines Sommers trockenfallen, ermöglichen die Ansiedlung von Schlammfluren. Durch Biotopkartierungen im Herbst 2018 konnten zahlreiche Schlammfluren erfasst werden. Deren genaue Lage und Ausdehnung im Feld abzuschätzen kann jedoch eine Herausforderung sein. Als Hilfestellung hierfür stellt das LANUV-NRW einen Datensatz bereit, der mit Methoden der Fernerkundung erstellt wurde. Konkret wurden zunächst alle Uferflächen abgegrenzt, die zwar im April, nicht aber im Oktober von Wasser überdeckt waren. Für diese Flächen wurde in einem zweiten Schritt der NDVI (normierter differenzierter Vegetationsindex) berechnet. Dieser zeigt hohe Werte (ca. 0.2 bis 1) für photosynthetisch aktive Vegetation, niedrige Werte (0 bis 0.2) für vegetationslose Bodenflächen und Null oder negative Werte für Wasserflächen. Das Beispiel (gelber Kreis) zeigt eine Schlammfläche zwischen zwei Buhnen, die im nördlichen Teil eine annuelle Vegetation aufweist (grüner Fleck im rechten Bild) während der südliche Bereich weitgehend unbewachsen geblieben ist.

Die NDVI-Karte umfasst alle Rheinauen von NRW, und ist als .tif Datei auf dem **BSCW-Server abrufbar.** 

Kontakt: M. Herkt LANUV-NRW Stand: 2018-11-07

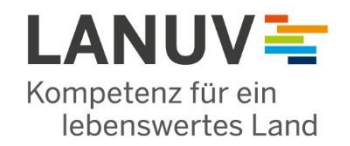

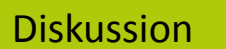

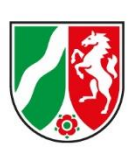

Kompetenzzentrum Fernerkundung

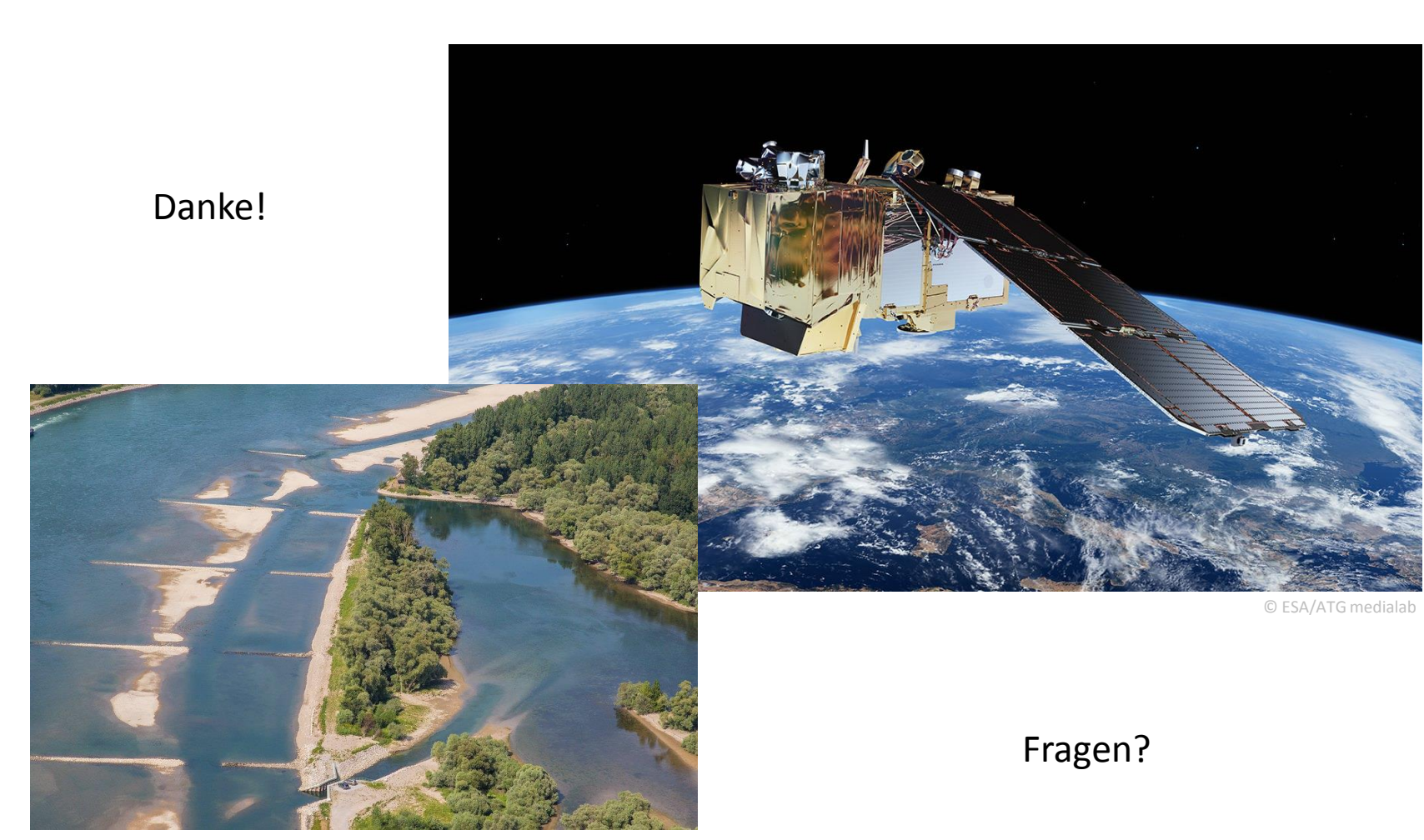

© NABU Baden-Württemberg / Rainer Deible

ل المسلم المسلم المسلم المسلم المسلم المسلم المسلم المسلم المسلم المسلم المسلم المسلم المسلم المسلم المسلم المس<br>المسلم المسلم المسلم المسلم المسلم المسلم المسلم المسلم المسلم المسلم المسلم المسلم المسلم المسلم المسلم المس

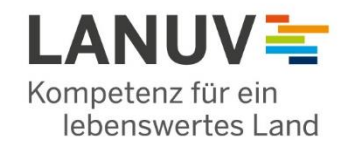

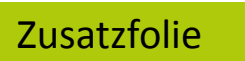

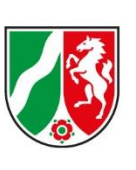

Kompetenzzentrum Fernerkundung

- Weitere Projekte in Arbeit / Planung u.a.:
	- o Gewässerrandstreifen entlang Ackerflächen

(WRRL; Erosions- und Gewässerschutz)

o Grünlandumbruch

(Erosionsrisiko, Stickstoffeintrag)

o Vegetationsdynamik

(Wiedervernässung von Mooren, Trockenstress,

Erhaltungszustandsbewertung LRT)

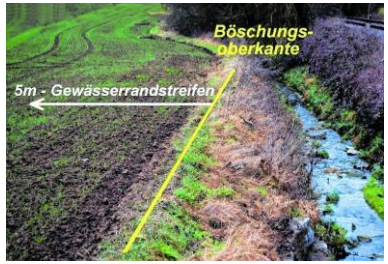

© Weser Kurier 2017 / Michael Kerzel

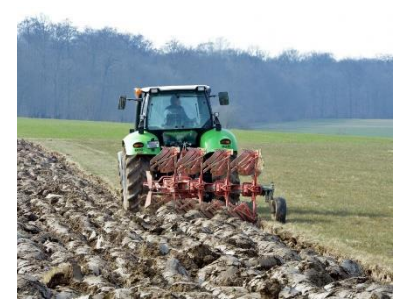

© agar-heute.com [https://goo.gl/images/ZJQfMk]

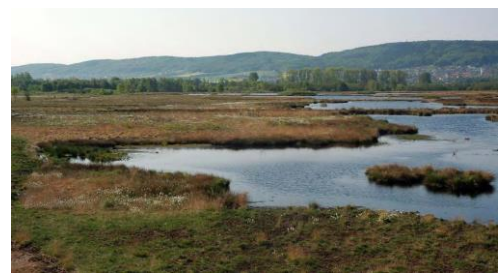

© NUA Heft Nr. 23 / Belting Umweltplanung

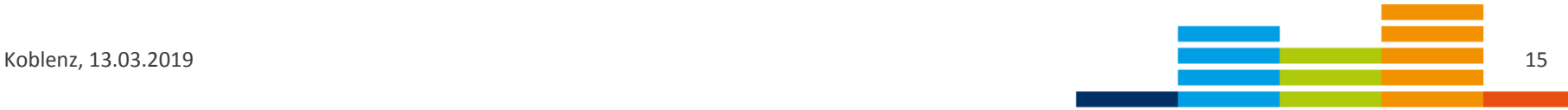

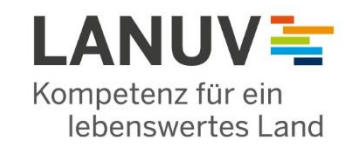

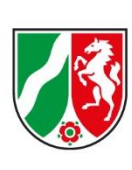

Kompetenzzentrum Fernerkundung

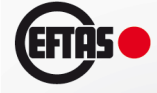

■ NUMO-NRW Projekt endet 30.04.2019

- Ergebnispräsentation der Analysen für die Rheinauen in NRW im Mai 2019; damit wird eine Erfolgskontrolle des Biotopverbunds gegenüber 2006 in diesem Gebiet umgesetzt
- **■** Weiternutzung von FELM+ für andere Aufgaben fest geplant  $\rightarrow$  Erfahrungsaustausch möglich & gewünscht
- Dieser Community Austausch kann auf einer speziell hierfür eingerichteten "KoKo" (Kommunikations- und Kollaborationsplattform)-Seite des LANUV stattfinden:

#### $\rightarrow$  http://www.naturschutzinformationen.nrw.de/coyo/

■ FELM+ steht kostenfrei ab sofort zur Verfügung; die einzige Nutzungsbedingung: bei Schulungswünschen o.ä. muss stets als erstes die Firma EFTAS kontaktiert werden (Hintergrund: FELM wurde mit dem Gedanken einer Public-Private-Partnership von EFTAS und LANUV-NRW entwickelt)